## **Table of Contents**

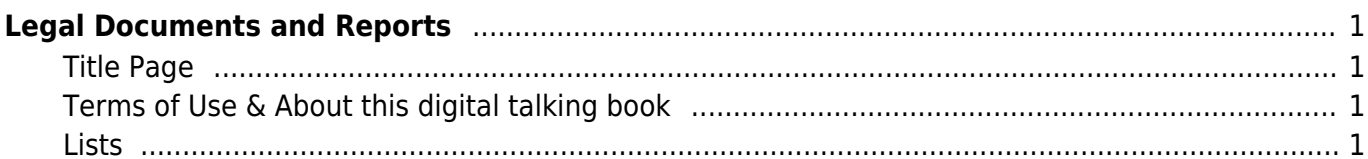

# <span id="page-2-0"></span>**Legal Documents and Reports**

Legal documents and official reports require slightly different editing than standard books. This can include legislative documents, official reports, etc.

### <span id="page-2-1"></span>**Title Page**

The "Title Page" heading can be replaced by the name of the particular Legislation or Report, since this is not a standard title as with our other book resources. Simply style the title with Heading 1 style, and any other information from the title/cover page as normal

#### <span id="page-2-2"></span>**Terms of Use & About this digital talking book**

The "Terms of Use" section is not needed, as these are often publicly available legislations. We also do not use the "About this Digital Book" section as they are not a books.

#### <span id="page-2-3"></span>**Lists**

Many legal documents and reports come with numbered and lettered lists, and sub-lists. We want to keep the document as close to the original as possible, so it is best to use hidden lists. This means it will look like it only has normal style, but the underlying code will be a list or nested list, so that users can more easily navigate.

First make sure all styles are cleared from the document, then apply normal style. Once you have done this you can create the lists.

….

From: <http://bclc.wiki.libraries.coop/>- **BC Libraries Coop wiki**

Permanent link: **<http://bclc.wiki.libraries.coop/doku.php?id=public:nnels:etext:legal-docs&rev=1561573085>**

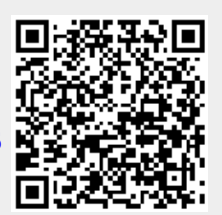

Last update: **2019/06/26 18:18**